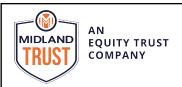

## **AUTOMATIC DEBIT AUTHORIZATION**

Use this form to request Midland to electronically transfer funds for you instead of mailing in paper checks for common transactions such as contributions, rental and note payments.

| Midland Client Name                                                                                                    | Midland Account #                                                            |
|----------------------------------------------------------------------------------------------------|------------------------------------------------------------------------------|
| Transaction Type                                                                                                    | ☐ IRA Contribution (Automatic contributions will be posted for current year) |
|                                                                                                    | □ Rent Payment: Property Address                                             |
|                                                                                                    | □ Note Payment: Borrower Name                                                |
| Debit Amount                                                                                                    | \$ Start Date End Date (optional)                                            |
| Frequency                                                                                                    | □ One-Time □ Monthly                                                         |
|                                                                                                    | ☐ Other: Circle months in which to transfer funds                            |
|                                                                                                    | Jan Feb Mar Apr May Jun Jul Aug Sept Oct Nov Dec                             |
| Day of Month (1-28)                                                                                                    | (for example, every 3rd day of the month, if monthly)                        |
| BANKING ACCOUNT INFORMATION                                                                                                    |                                                                              |
| Bank Name                                                                                                    | ABA/Routing #                                                                |
| Account Holder's Name                                                                                                    | e Bank Acct #                                                                |
| Account Holder's Phone Email                                                                                                    |                                                                              |
| Account Type Checking Savings                                                                                                    |                                                                              |
| I authorize Midland Trust, Inc. to initiate preauthorized electronic funds transfers and debit the authorized debit amount indicated above from the designated bank account listed above. I understand this debit will be initiated either one-time or on a recurring basis based on my instructions above. If the process date falls on a weekend or holiday, the account will be debited on the next business day. This authorization will remain in effect until I notify Midland Trust to terminate this agreement. To cancel an automatic debit, I understand I must contact Midland Trust 10 business days prior to the next automatic debit. |                                                                              |
| I understand and agree to the following:                                                                                                    |                                                                              |
| <ol> <li>Midland Trust is not a property manager, loan servicer or collections agency. This authorization is only a<br/>request to initiate an electronic funds transfer.</li> </ol>                                                                                                    |                                                                              |
| <ol> <li>Midland Trust will notify the client if an automatic debit is returned for any reason (closed account, insufficient<br/>funds, stop payment, etc). Returned items are subject to a \$30 fee that will be assessed to my Midland Trust<br/>account.</li> </ol>                                                                                                    |                                                                              |
| 3. There will be a 5 business day hold on all electronic credits posted to a Midland Trust account.                                                                                                    |                                                                              |
| Checking Account Holder's Signature Date                                                                                                    |                                                                              |
| Return this completed form, and a voided check (optional) by fax, email or mail.                                                                                                    |                                                                              |
| Call our office with any questions at (239) 333-1032.                                                                                                    |                                                                              |